## CICS SOAP Technology Preview

Geoff SharmanFeb 2003

### Agenda

- **Why?**
- Overview of function inbound
- Overview of function outbound
- Tools
- Summary

# Why XML/SOAP in CICS?

- **Maximise re-use of enterprise assets via standard interfaces** 
	- Neutral approach, works for COBOL applications as well as Java
	- Synergistic with WebSphere and industry direction for Web Services
- **Customer requirements**
	- 50 + customers already implemented XML partially; requirements from many more
- **The industry will do it anyway**
	- At least 7 ISV solutions available with CICS now

# Key Customer Pains

- Building homegrown parser to run under CICS
- Implementing header processing for homegrown XML exchange protocols
- Achieving high performance and scalability (including workload management)
- 32K COMMAREA limits
- Eliminating unnecessary middle tiers and gateways
- Developing new skills: XML, Java etc.
- Developing tools to generate adapters, emit WSDL, etc.

# SOAP Technology Preview

- SOAP Technology Preview for CICS provides an implementation which runs in a CICS AOR
	- –HTTP or MQSeries transport
	- Inbound and outbound
	- –Implemented in C and COBOL or PL/I
- Demonstrated at Transaction &Messaging Conference, Las Vegas Feb 10-14, 2003
	- –expect initial availability to customers 1Q03
	- –no charge
	- –not formally supported
	- –will be delivered as a SupportPac

### Agenda

- Why?
- **Overview of function - inbound**
- Overview of function outbound
- Tools
- Summary

#### Function Overview: Inbound

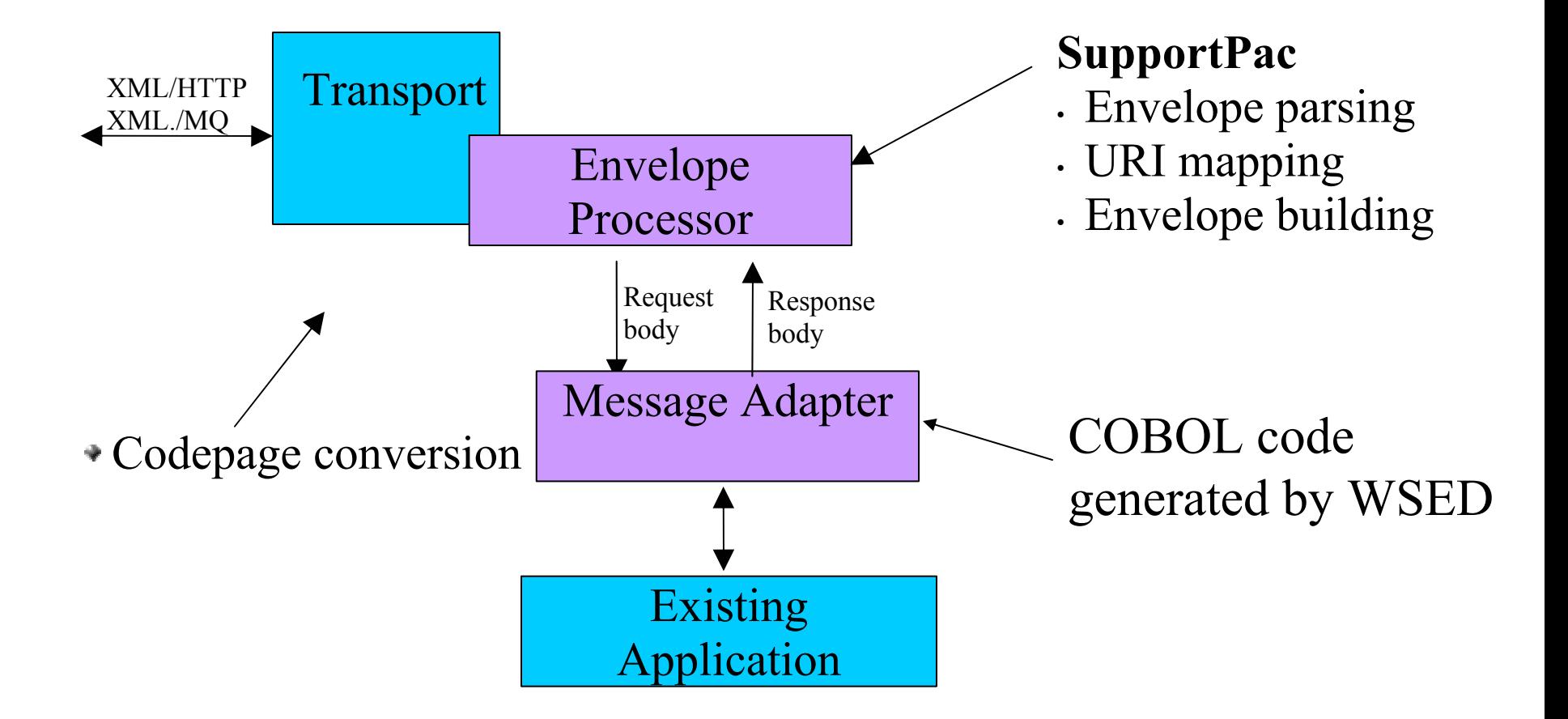

# Pipeline Architecture for Envelope Processor

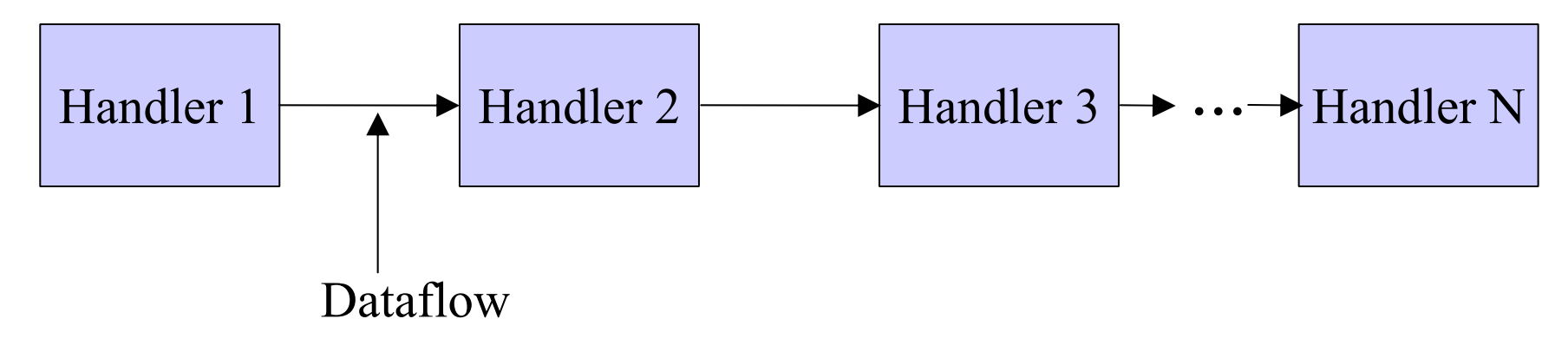

●Pipeline of handlers

Analogous to Apache Axis architecture •Separate handlers for processing transport, envelope, SOAP headers, etc

# Pipeline Control Flow

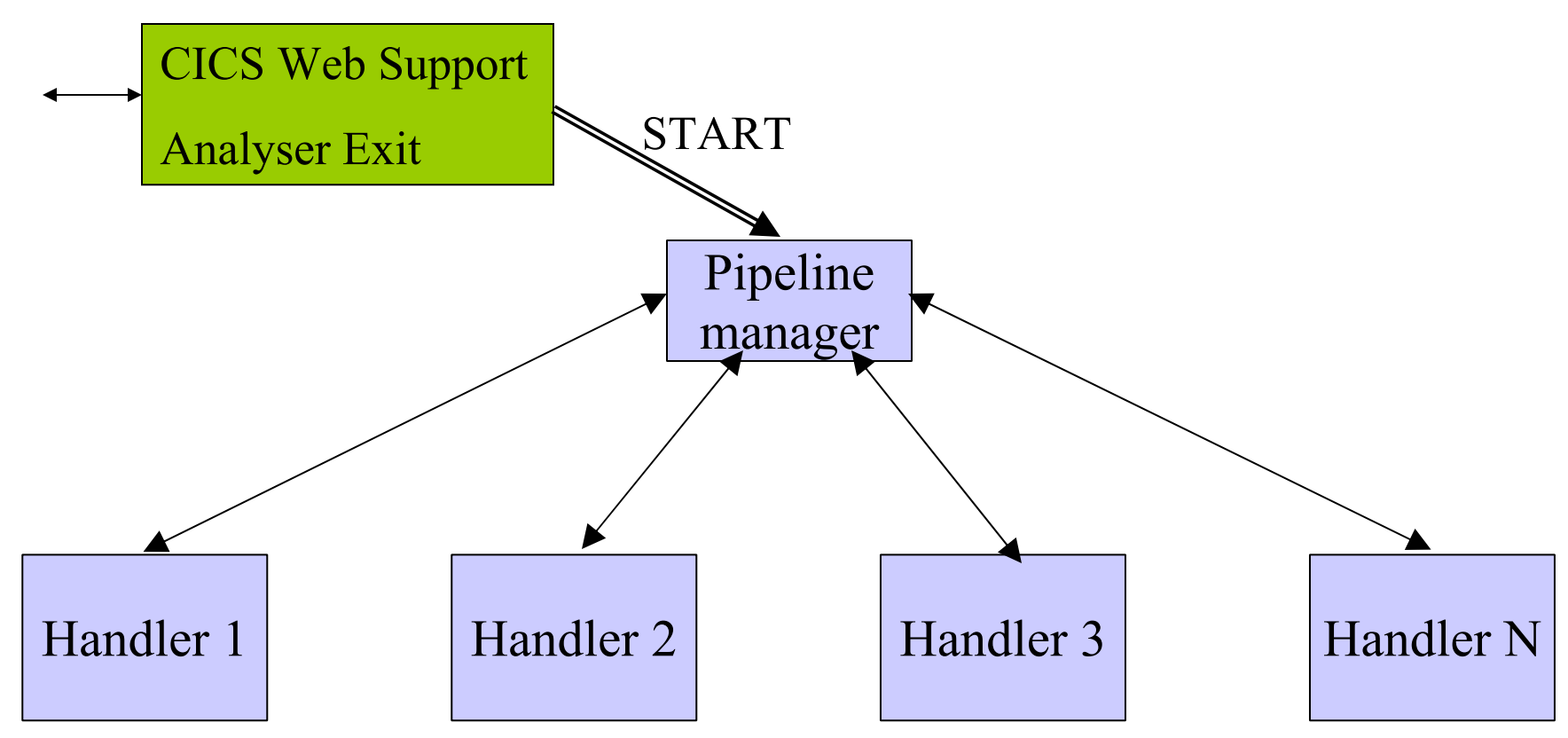

●Handlers are CICS application programs **.BTS** activity programs Interface: named containers carrying raw XML

#### Inbound SOAP/HTTP Pipeline

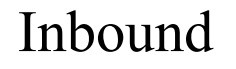

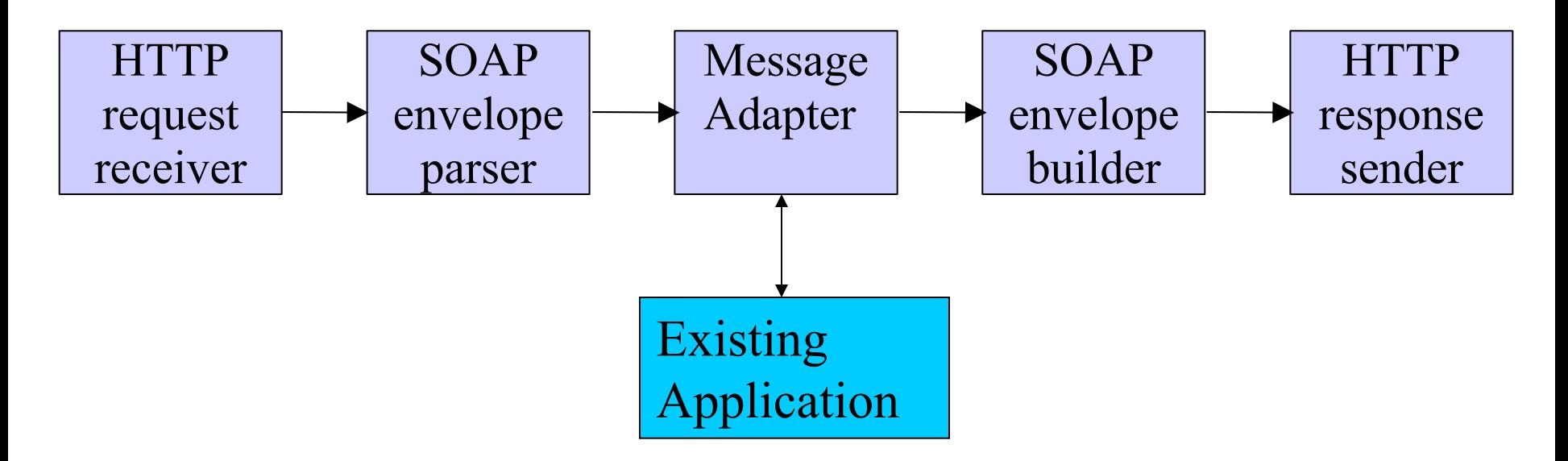

### Inbound Dataflow

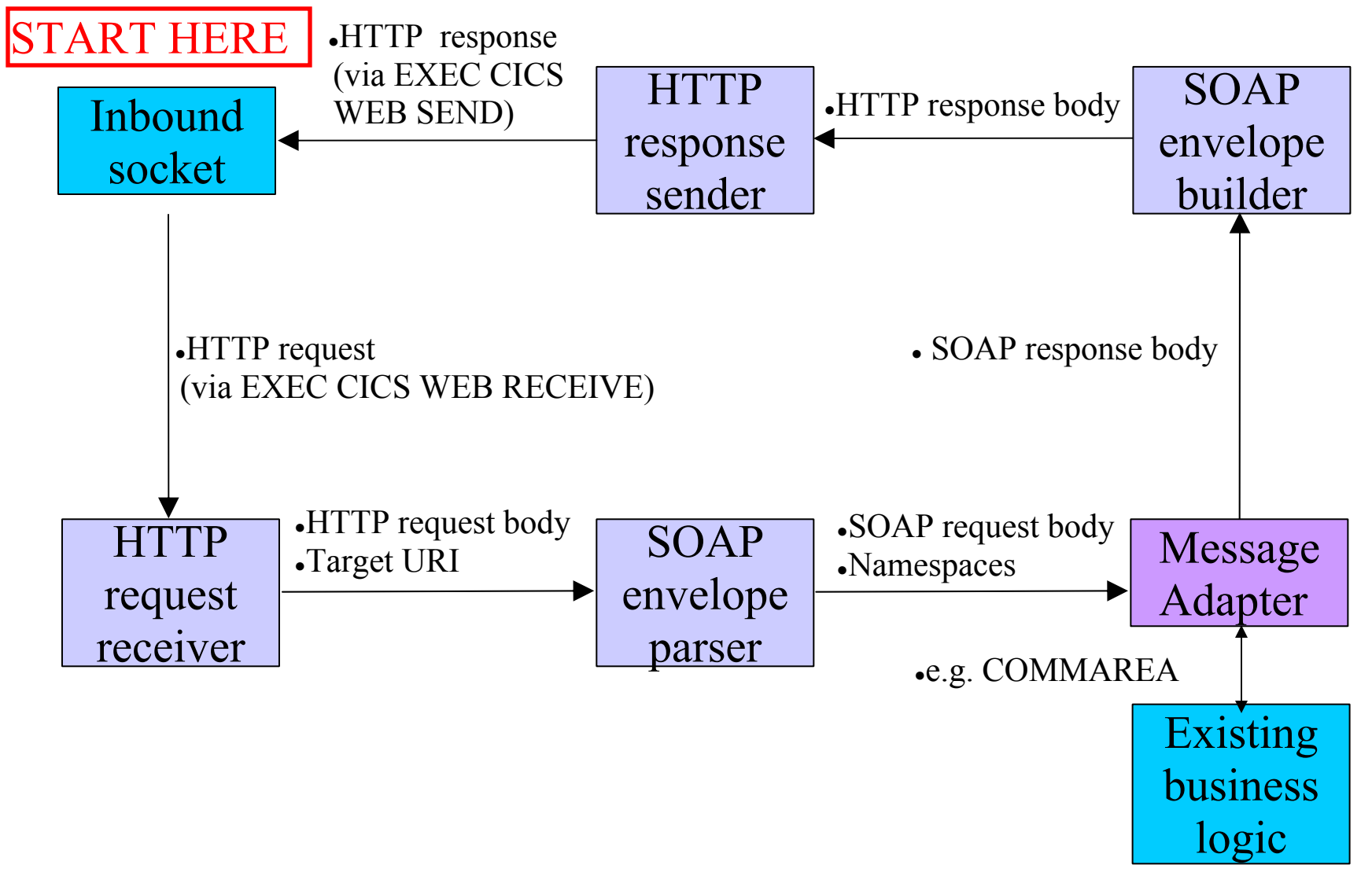

### Agenda

- Why?
- Overview of function inbound
- **Overview of function - outbound**
- Tools
- Summary

#### Function Overview: Outbound

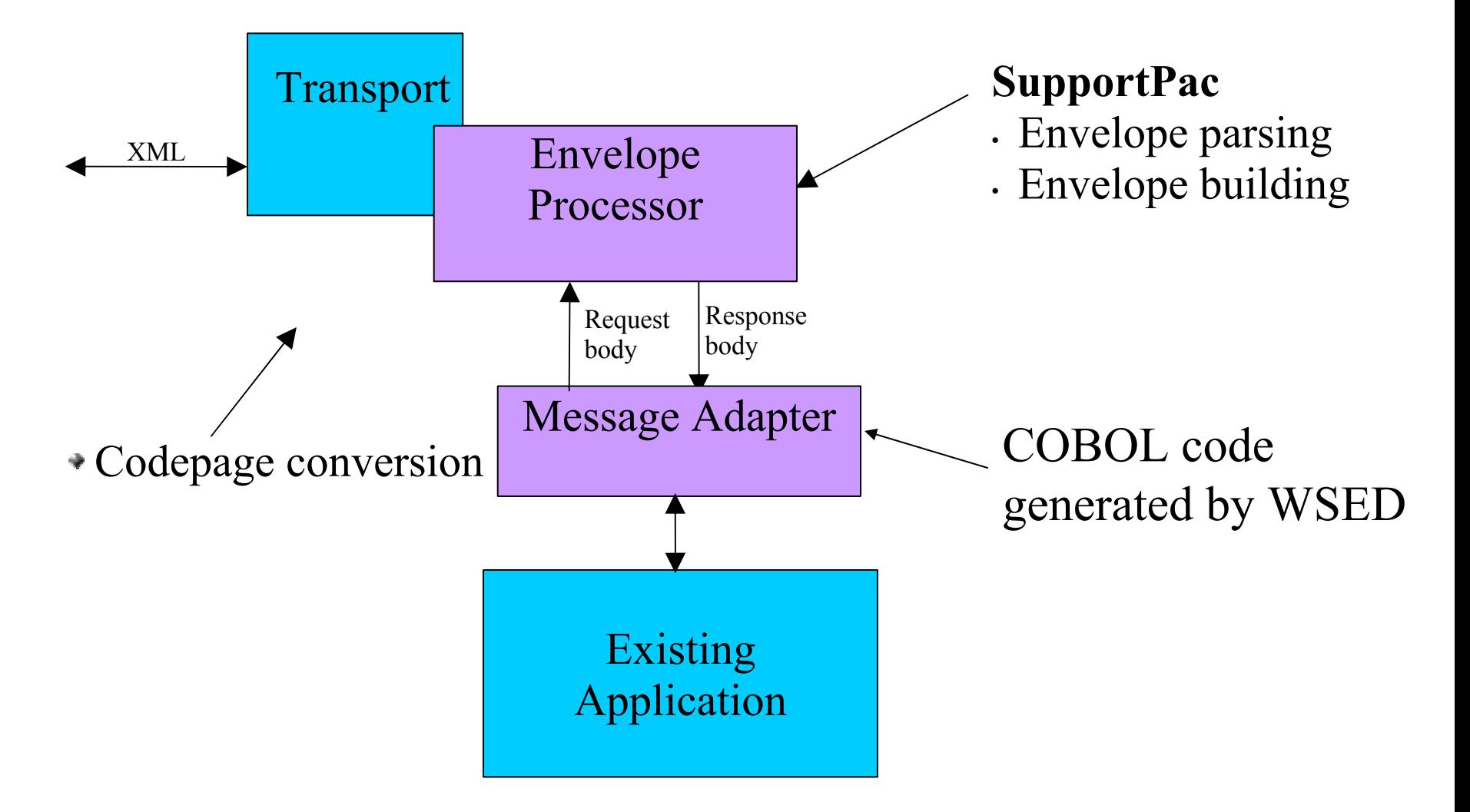

#### Outbound SOAP/HTTP Pipeline

Outbound:

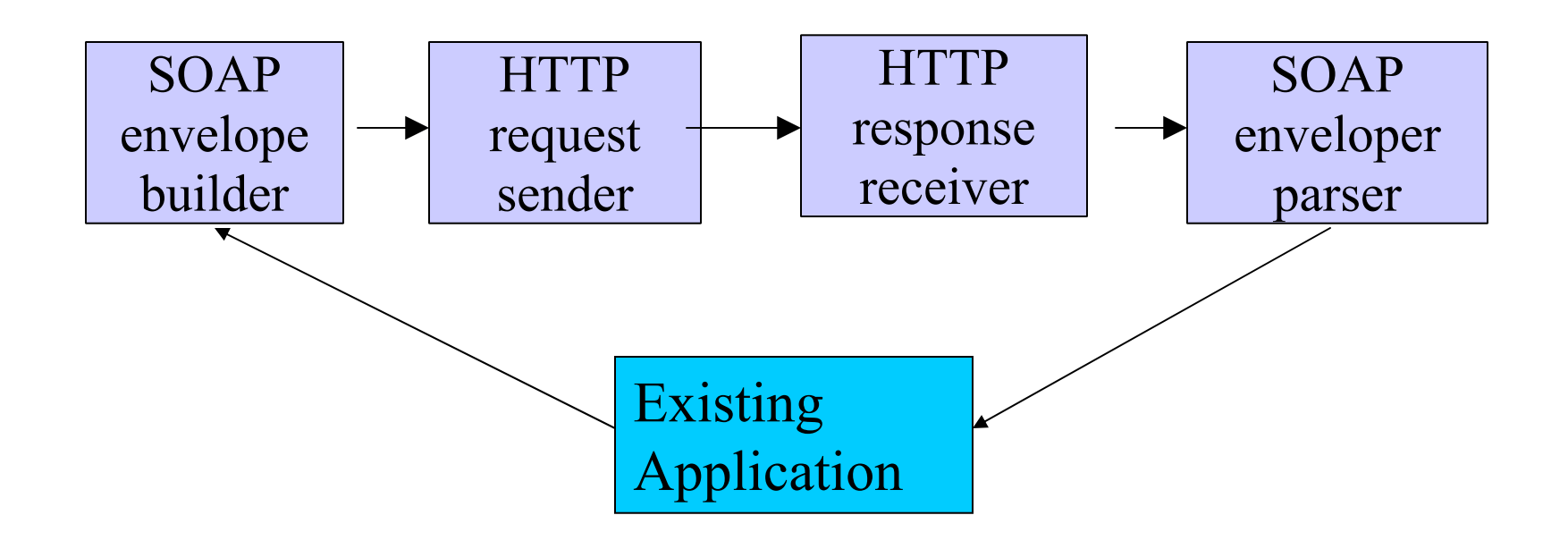

#### Outbound Dataflow

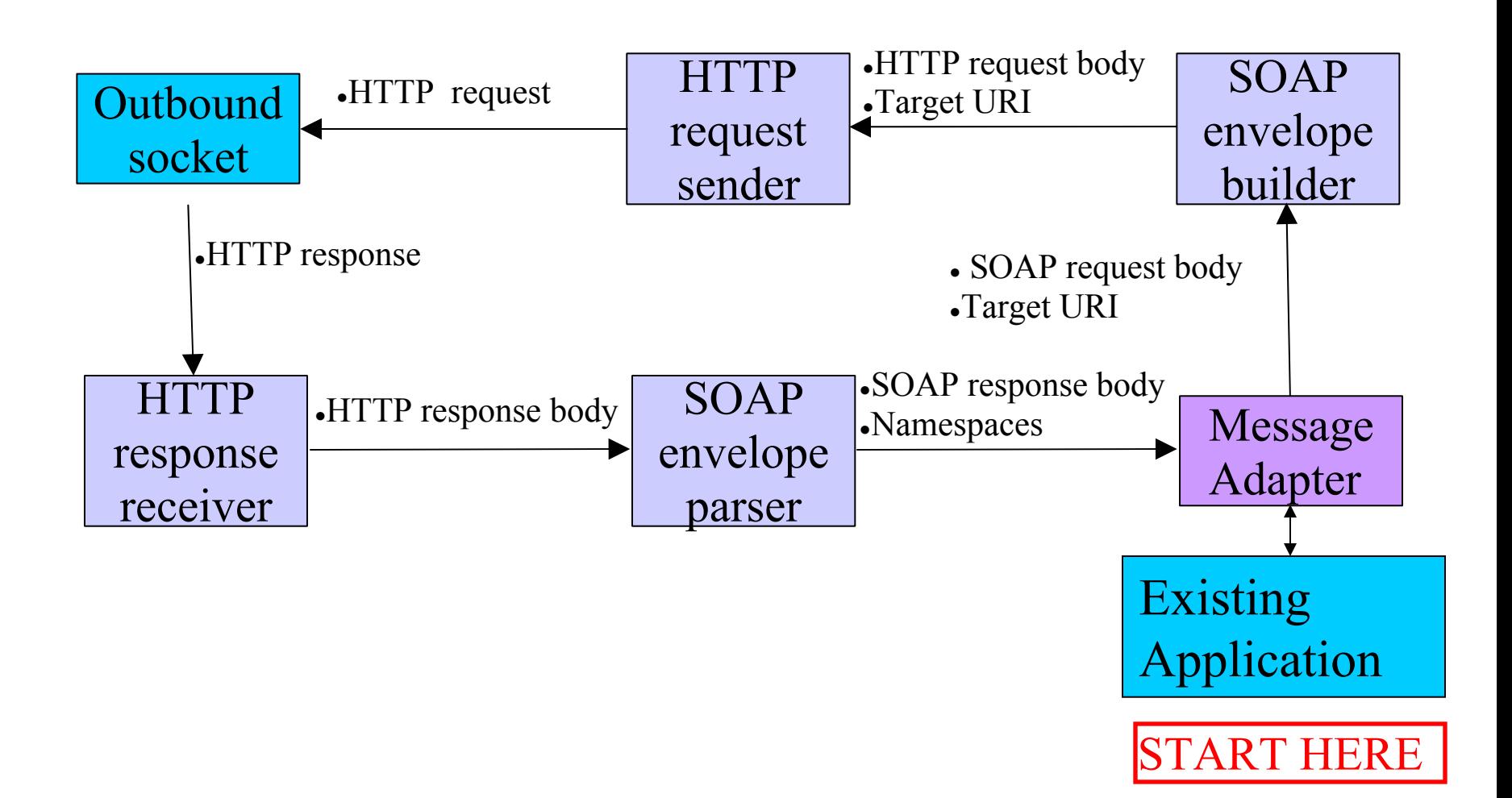

### Agenda

- Why?
- Overview of function inbound
- Overview of function outbound
- **Tools**
- Summary

### WebSphere Studio Tools

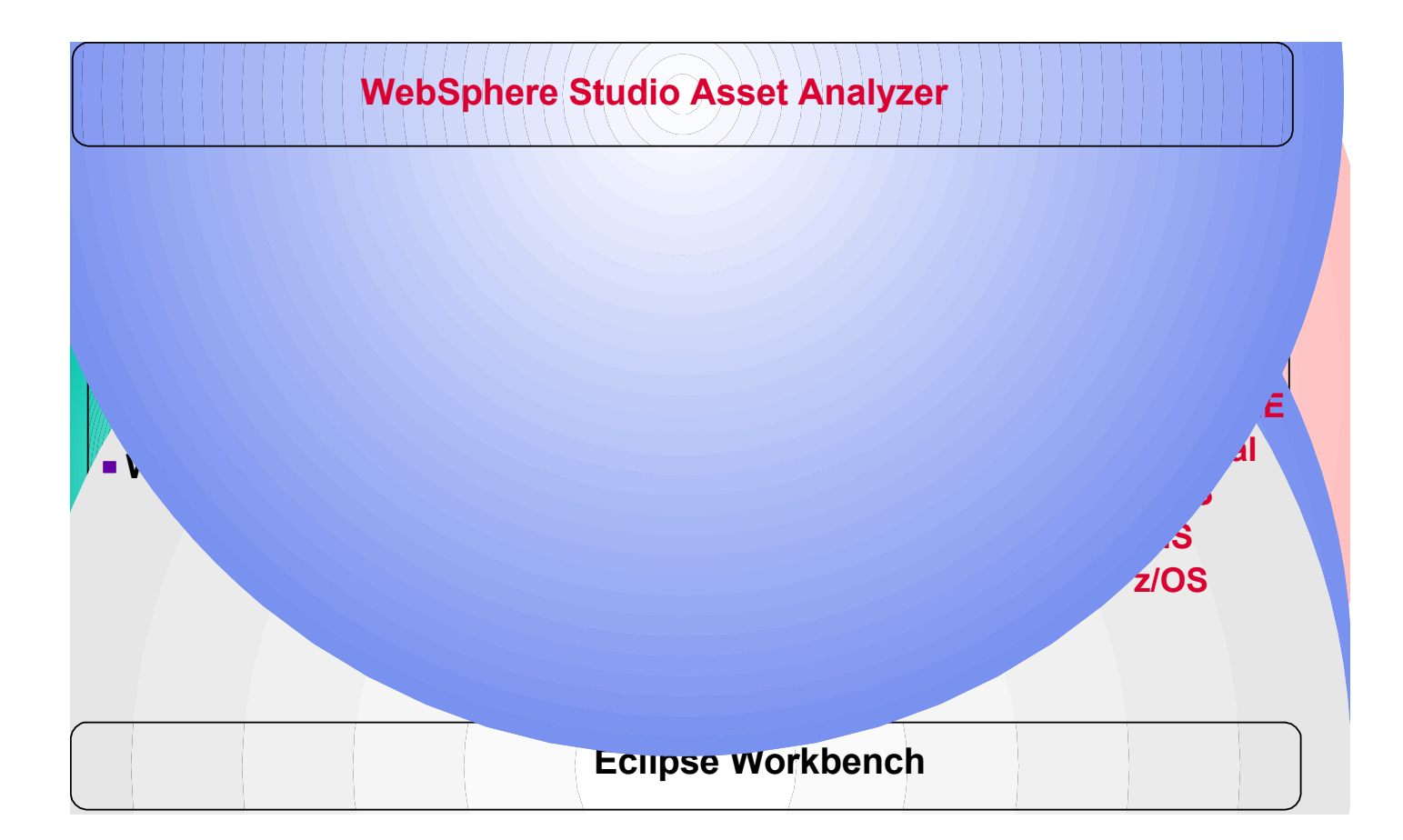

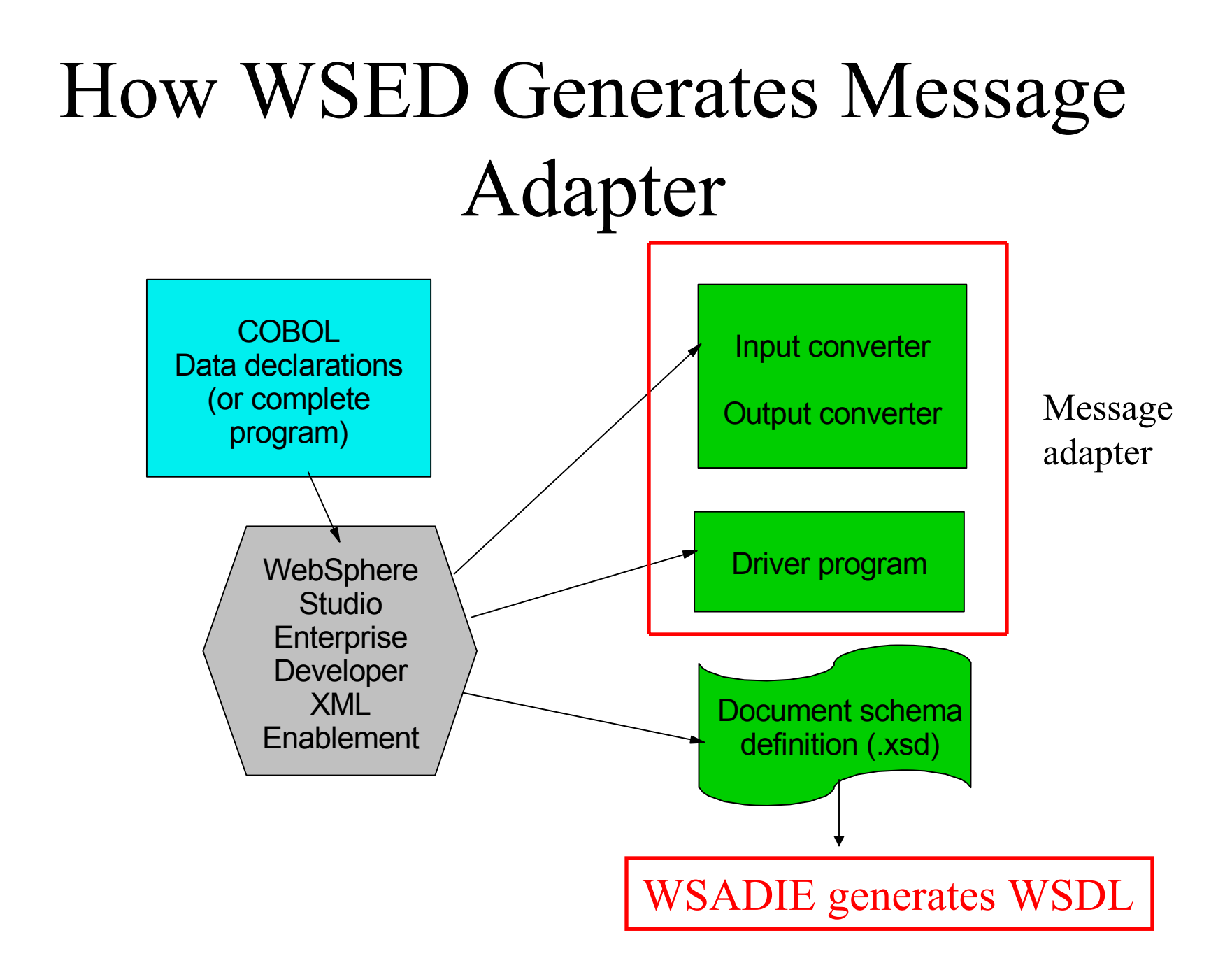

# How Message Adapter Works

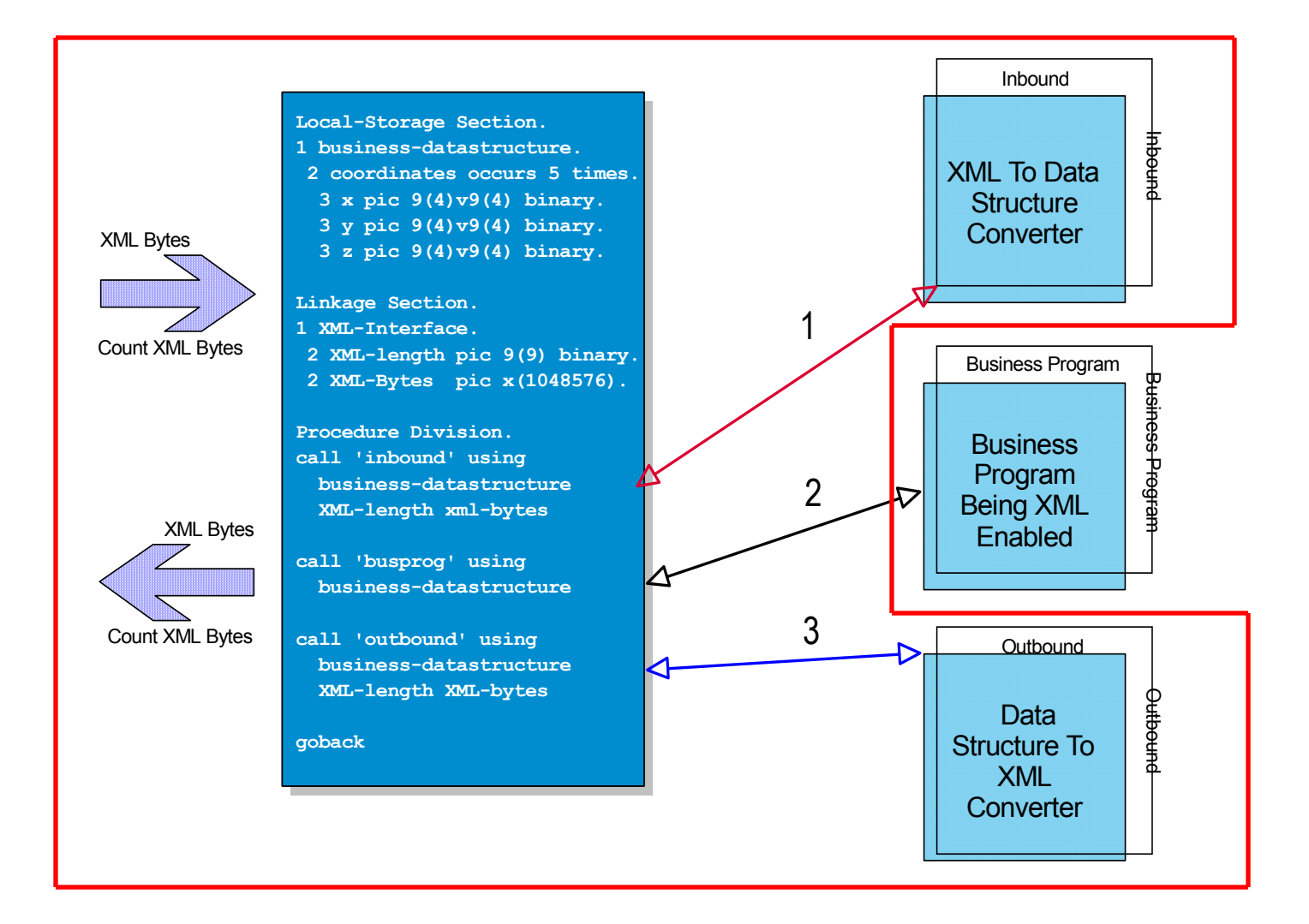

### Pre-requisite Software

- CICS TS V1.3 or later
	- BTS datasets required for Containers
	- CICS TS V2.2 required for outbound HTTP
- Enterprise COBOL or PL/I V3
	- for XML parsing
- WSED V5
	- for generating message adapters

#### **Future XML Architecture for CICS**

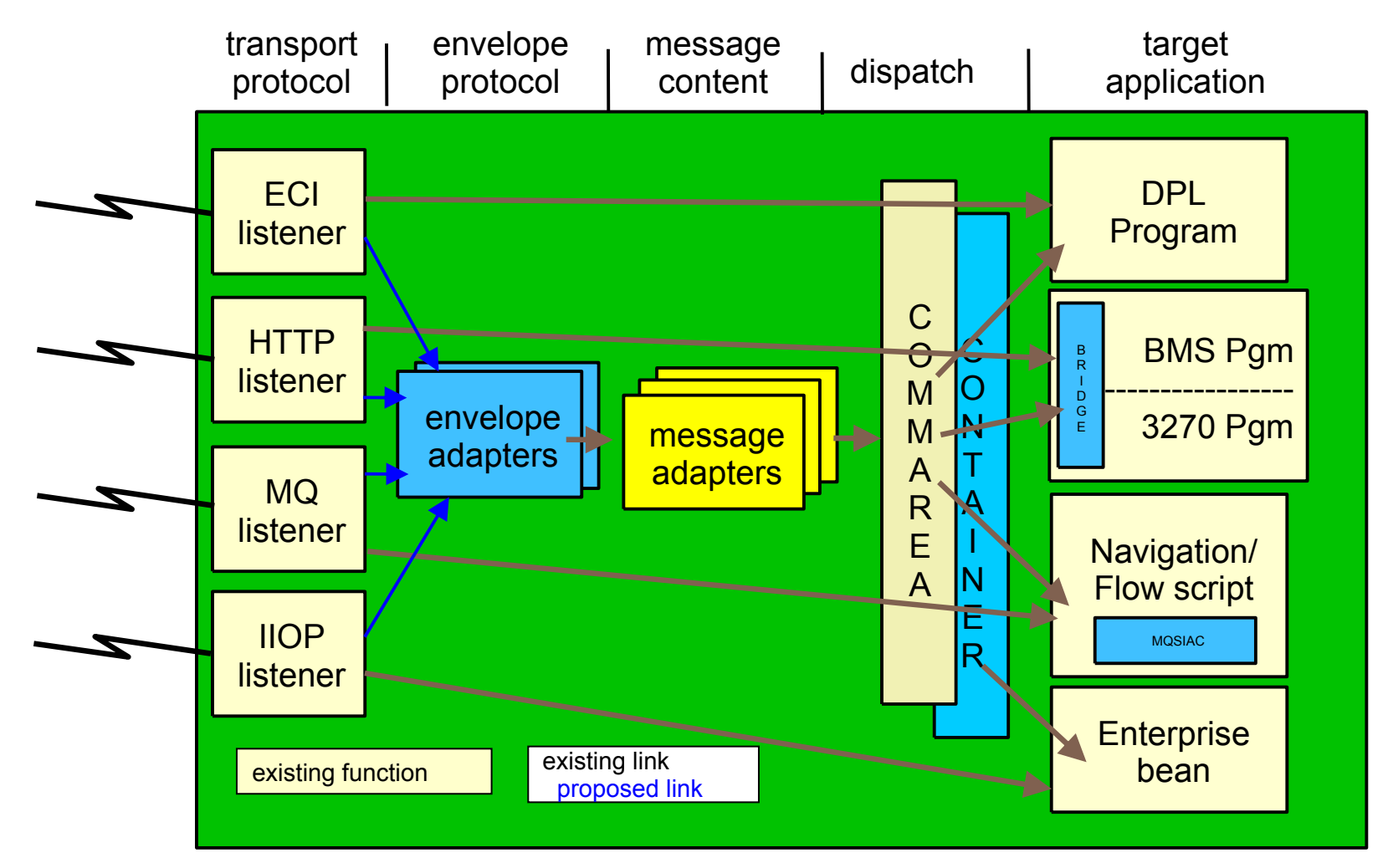

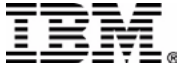

# Summary

- Enterprise CICS applications may be invoked via SOAP-encoded service requests
	- –over HTTP or MQSeries
	- alternative to J2EE connectors
- SOAP envelope and header processing handled by Tech Preview function
- SOAP body handled by COBOL message adapter program and generated converter programs
- Target application LINKed to using COMMAREA